DT12-141

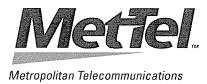

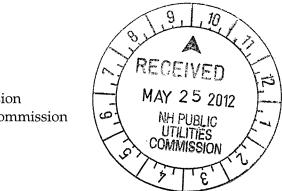

May 25, 2012

Executive Director of the Commission New Hampshire Public Utilities Commission 21 S. Fruit St., Ste 10 Concord, N.H. 03301-2429

## Re: Metropolitan Telecommunications, Inc., of New Hampshire, d/b/a "MetTel" Response to Commission's Order

Dear Executive Director,

Enclosed please find paper copies of both the public and confidential versions of the requisite spreadsheets mandated by the Commission.

An additional copy of this letter is also enclosed, to be date-stamped and returned in the postage pre-paid envelope provided.

Respectfully submitted,

pp John Rossi, MetTel Regulatory

cc: S. Vogel, CMO

Spreadsheet for use in determining New Hampshire tariff compliance with FCC 11-161 Order. May 8, 2012, ver 1.10. Prepared by NH PUC Staff based on materials from FCC and industry.

This worksheet is designed to help calculate and report the values required by the FCC order for establishing new, or validating existing, ILEC and CLEC intrastate access rates as of July 1, 2012.

## Notes on Rate Elements worksheet

- 1 Columns and fields labelled in *Blue Italic* are calculated rather than entered by the user.
- 2 The rows are provided as examples. Any given carrier may have a different set of rate elements perhaps more, perhaps less.
- 3 Note that the rate elements in the example include elements described as "Terminating" but do not include elements described as "Originating." For example, "CCL Prem: Terminating" but not ""CCL Prem: Originating." The 2012 FCC Order does not revamp originating access rates.
- 4 The columns should **not** be modified: the FCC Order uses this information about each rate element to calculate the allowable intrastate access revenue and rates, or the Commission uses the information to confirm the accuracy of the filing.
- 5 *Rate Element* (Column A) holds the descriptive title for each terminating access rate element. If the rate element is used in both NH and interstate tariffs, but with different names, use the NH name.
- 6 **If the rate element is used in the NH tariff but not the interstate tariff, or vice versa,** include it but apply a rate of \$0 in the tariff where it is not included. For example: if you have 10 rate elements appearing only in the NH tariff, 50 rate elements each appearing in both tariffs, and 12 rate elements appearing in only the interstate tariff, your spreadsheet would include 72 rate elements. (Originating rate elements would not be included.)
- 7 The *NH Tariff Section* (Column B) and *Interstate Tariff Section* (Column C) are crossreferences to the section number in which each rate element is priced. If the element is defined in one location but the rate itself is specified elsewhere, use the tariff section that specifies the rate. (We have provided example entries for the first eleven rate elements.)
- 8 If you are unable to complete Columns B and C in your original submission, please file the spreadsheet without them and supplement it later.
- 9 Oct 10-Sep 11 NH Demand (Column F) is typically a count of minutes. If the demand count represents anything else, please explain in the Notes column (Column K).

## Additional Notes for Adopting 51.907(b)(iv) or 51.909(b)(iv) Rate Modifications

In this rate adjustment model, you start with your current NH access tariff and reduce one or more rate elements so that your total revenues under the new model (in cell B4) are below the FCC access revenue cap (in B5).

As you populate Column I (*Proposed New Rates*), the resulting revenue is calculated in Column J and the total updated in B4. If you adopt this Rate Adjustment Model, you have until June 1 to submit the spreadsheet with Column I populated to the PUC; a version without Column I data is due May 15.

## Additional Notes for Adopting 51.907(b)(v) or 51.909(b)(v) Rate Modifications

In this rate adjustment model, you replace your current NH access tariff with your current interstate tariff, adopting the federal rate elements and rates. If you currently have some rate elements in NH that are not in your interstate tariff, they will be reset to \$0.00. You can then charge for a "*transitional intrastate access service*" rate element, whose rate must be no higher than needed to bring total revenues under "proposed new NH access rates" (B4) to the FCC access revenue cap (B5). This "plug factor" is included as the first listed rate element with current rates of \$0.00. You provide a demand value (in minutes) for this rate element in Column F; the spreadsheet then calculates the transitional end office access service rate at B8.

If you adopt this rate model, you should populate Column I by copying the values in Column E to it, then plug in the calculated rate (from B8) for the *transitional intrastate access service*. Submit the spreadsheet with Column I populated to the PUC by June 1; a version without Column I is due May 15.